## Расписание занятий внеурочной деятельности для 9 В класса на 12.05.2020

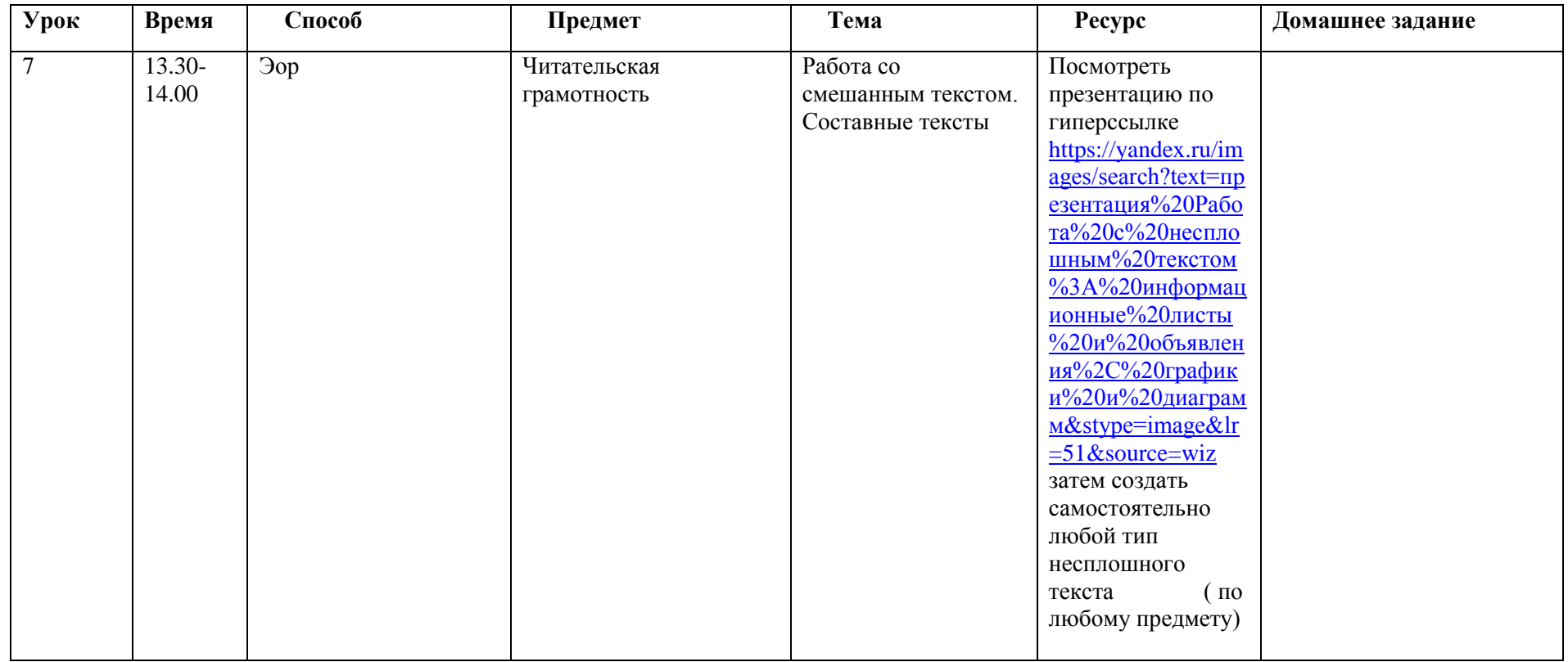